#### **ЮЖНО-УРАЛЬСКИЙ ГОСУДАРСТВЕННЫЙ УНИВЕРСИТЕТ**

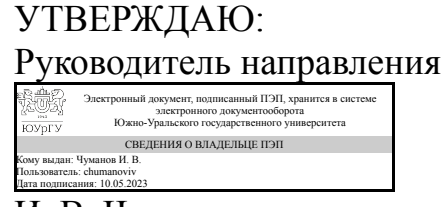

И. В. Чуманов

### **РАБОЧАЯ ПРОГРАММА**

**дисциплины** 1.О.20 Компьютерный рисунок **для направления** 29.03.04 Технология художественной обработки материалов **уровень** Бакалавриат **форма обучения** очная **кафедра-разработчик** Математика и вычислительная техника

Рабочая программа составлена в соответствии с ФГОС ВО по направлению подготовки 29.03.04 Технология художественной обработки материалов, утверждённым приказом Минобрнауки от 22.09.2017 № 961

Зав.кафедрой разработчика, к.физ.-мат.н., доц.

Разработчик программы, к.техн.н., доцент

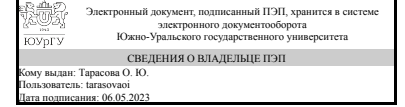

Электронный документ, подписанный ПЭП, хранится в системе электронного документооборота Южно-Уральского государственного университета СВЕДЕНИЯ О ВЛАДЕЛЬЦЕ ПЭП Кому выдан: Дерябина А. И. Пользователь: deriabinaai Дата подписания: 05.05.2023

О. Ю. Тарасова

А. И. Дерябина

### **1. Цели и задачи дисциплины**

Цель дисциплины – научить студентов эффективно и осмысленно использовать компьютер в своей дальнейшей профессиональной деятельности, научить студентов пользоваться универсальными графическими редакторами, а также овладеть новейшими информационными технологиями по работе с графической информацией и мультимедийными средствами. Основной задачей дисциплины является знакомство студентов с основными понятиями компьютерной графики, формирование навыков обработки графической информации посредством современных компьютерных технологий, расширение кругозора, развитие пространственного воображения, логического мышления, творческого подхода в своей дальнейшей работе.

## **Краткое содержание дисциплины**

В рамках дисциплины студенты осваивают работу с растровым и векторным графическими редакторами: CorelDRAW, Adobe (Adobe Photoshop и Adobe Illustrator), выполняя тренировочные и творческие задания. Основные темы: создание коллажей (плакатов, открыток), цветокоррекция, ретуширование изображений, создание типографических композиций, оцифровка сделанных вручную изображений, создание векторных изображений «с нуля», построение изометрии, создание фотореалистичных изображений.

### **2. Компетенции обучающегося, формируемые в результате освоения дисциплины**

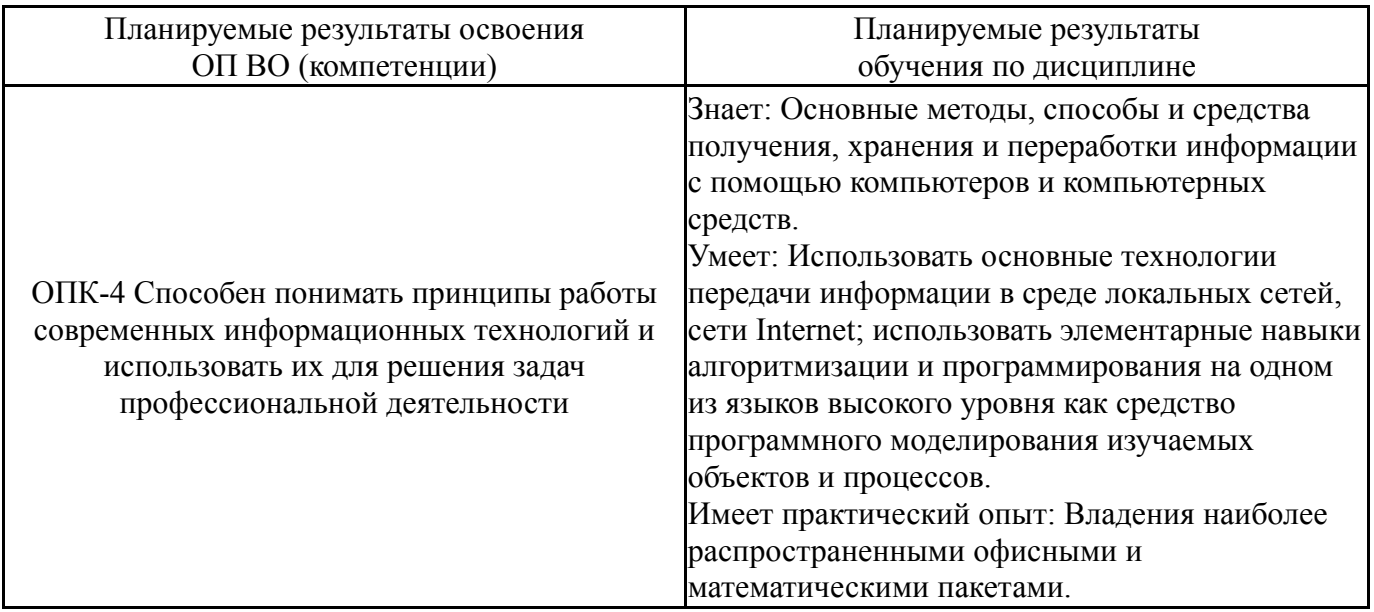

## **3. Место дисциплины в структуре ОП ВО**

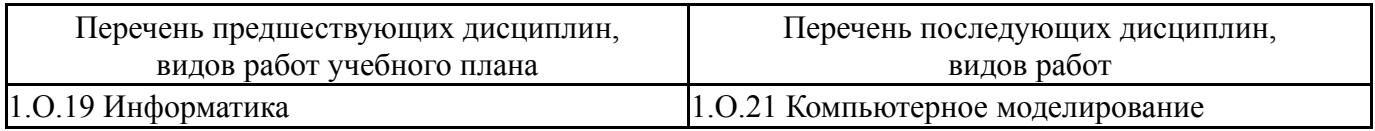

Требования к «входным» знаниям, умениям, навыкам студента, необходимым при освоении данной дисциплины и приобретенным в результате освоения предшествующих дисциплин:

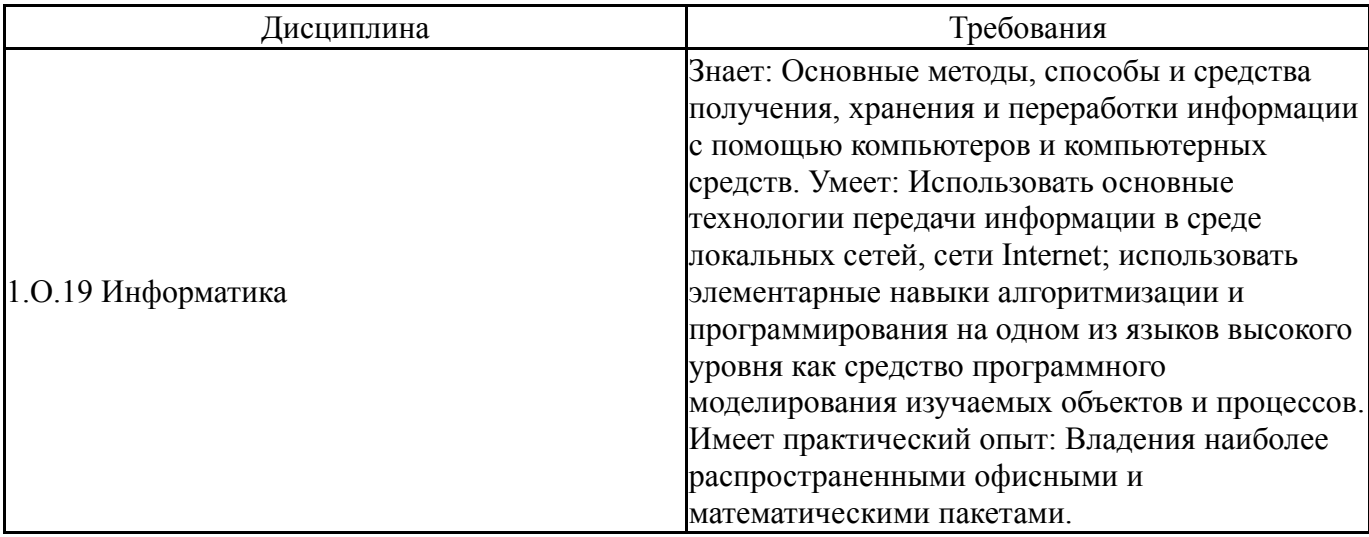

## **4. Объём и виды учебной работы**

Общая трудоемкость дисциплины составляет 7 з.е., 252 ч., 147 ч. контактной работы

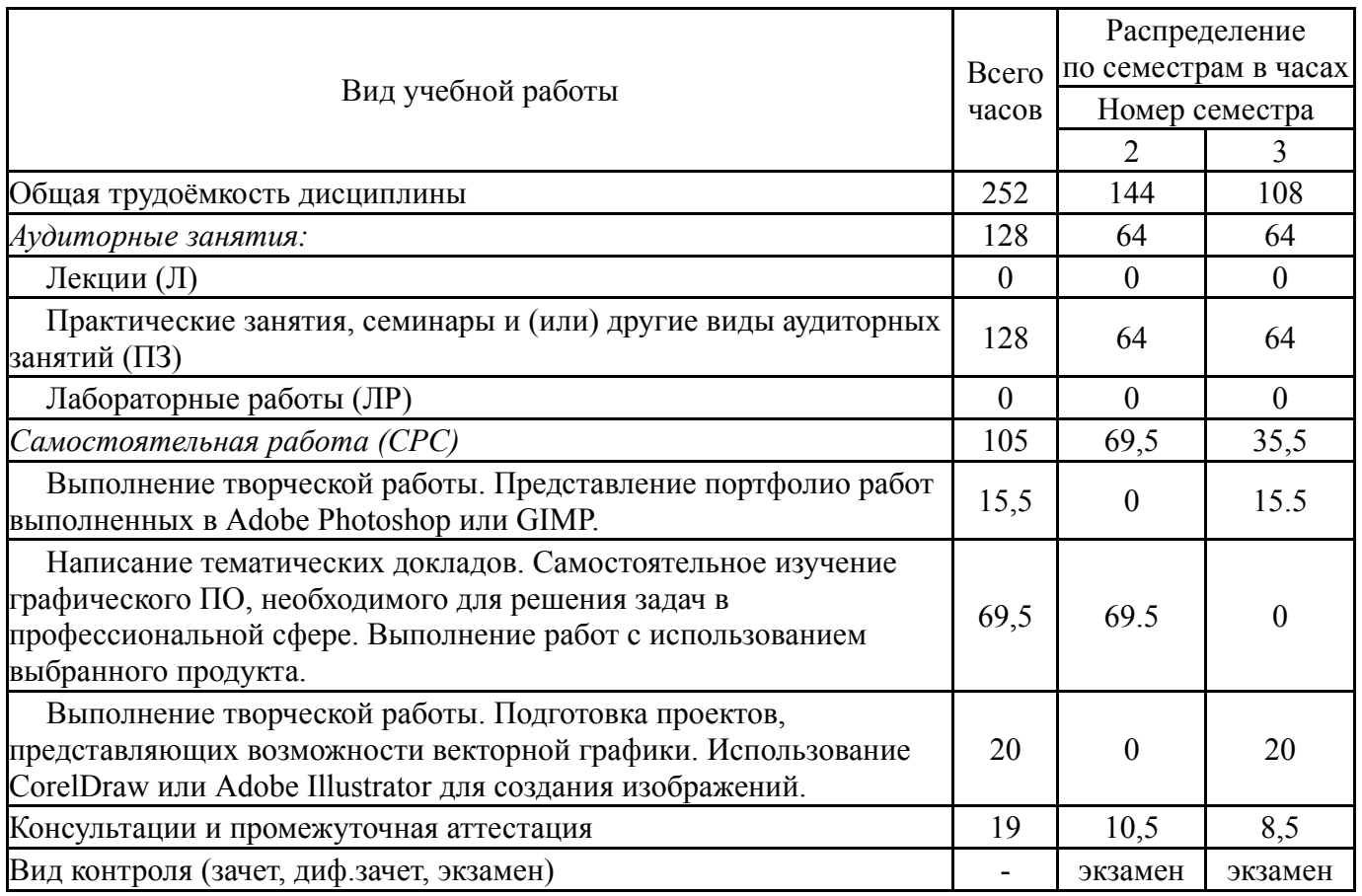

### **5. Содержание дисциплины**

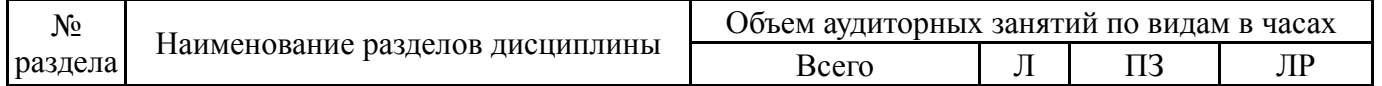

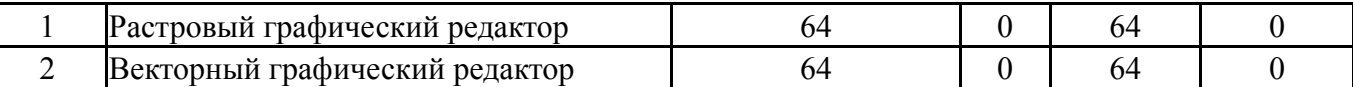

## **5.1. Лекции**

Не предусмотрены

# **5.2. Практические занятия, семинары**

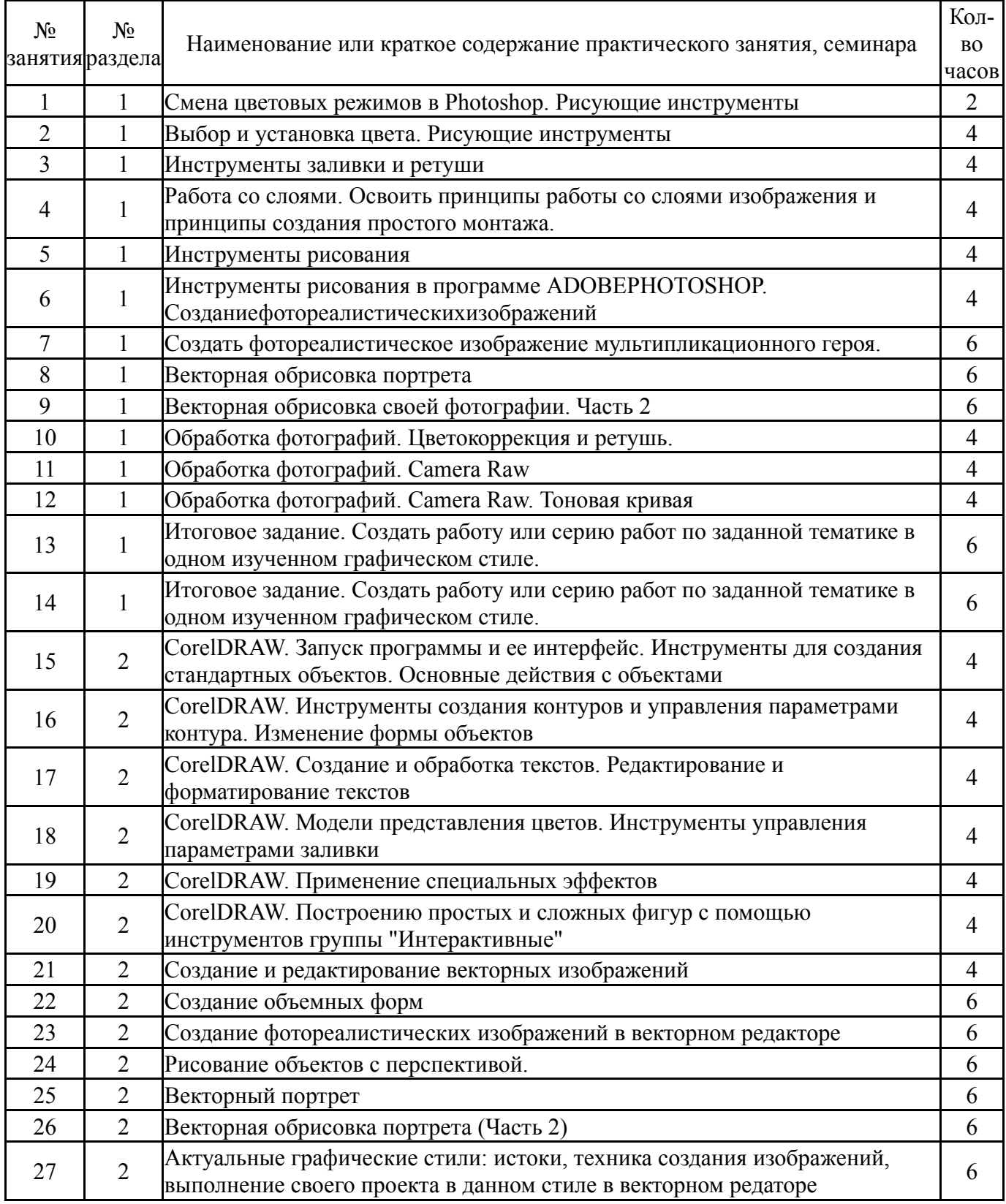

## **5.3. Лабораторные работы**

### **5.4. Самостоятельная работа студента**

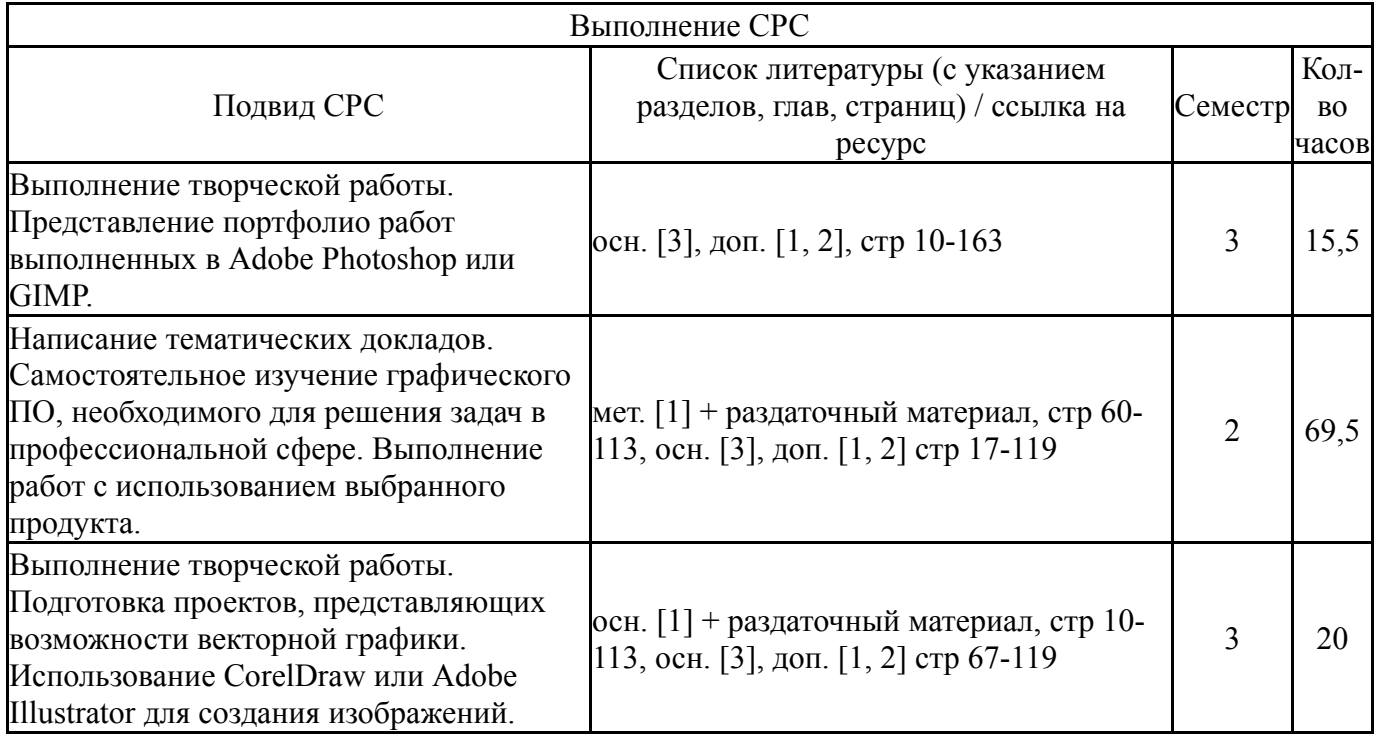

### **6. Фонд оценочных средств для проведения текущего контроля успеваемости, промежуточной аттестации**

Контроль качества освоения образовательной программы осуществляется в соответствии с Положением о балльно-рейтинговой системе оценивания результатов учебной деятельности обучающихся.

### **6.1. Контрольные мероприятия (КМ)**

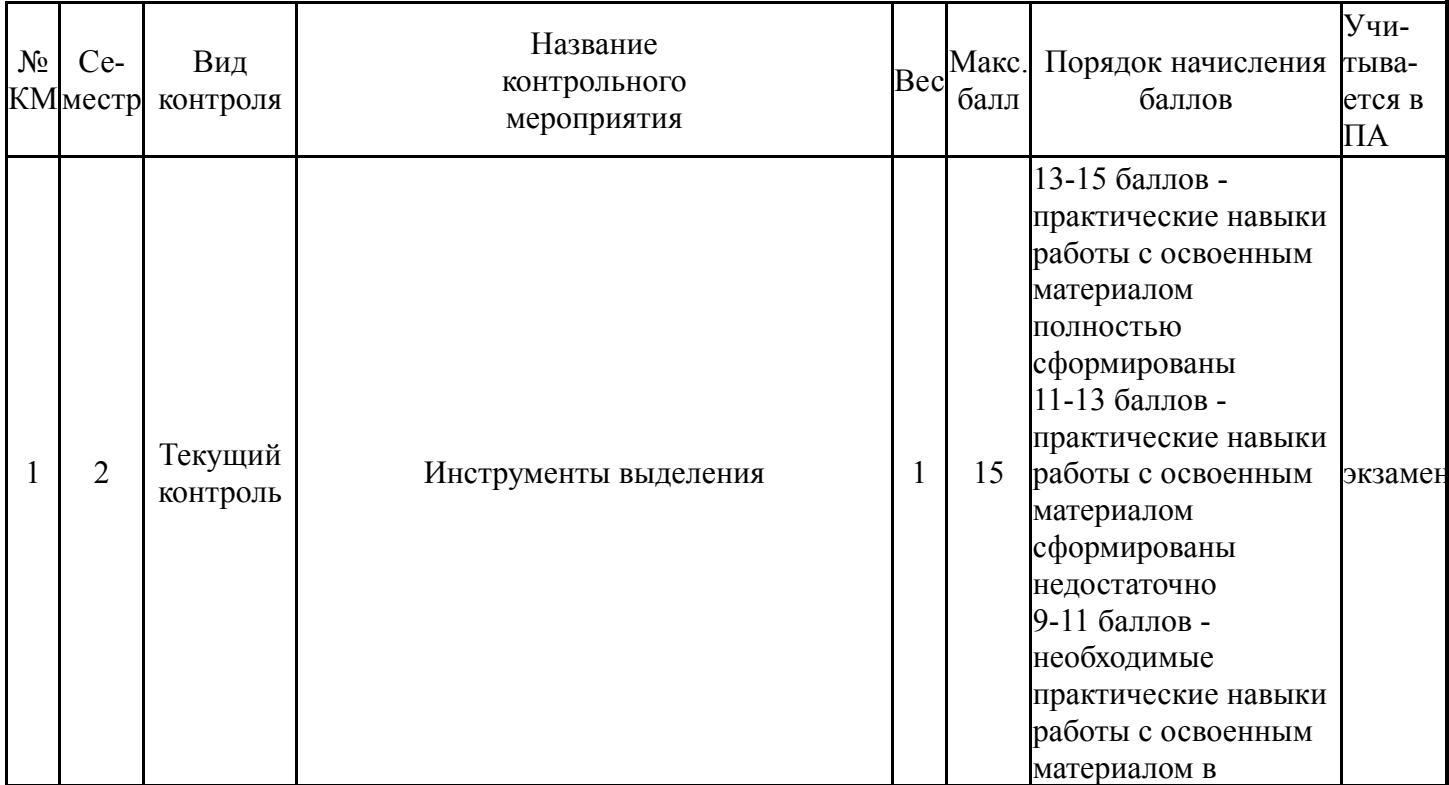

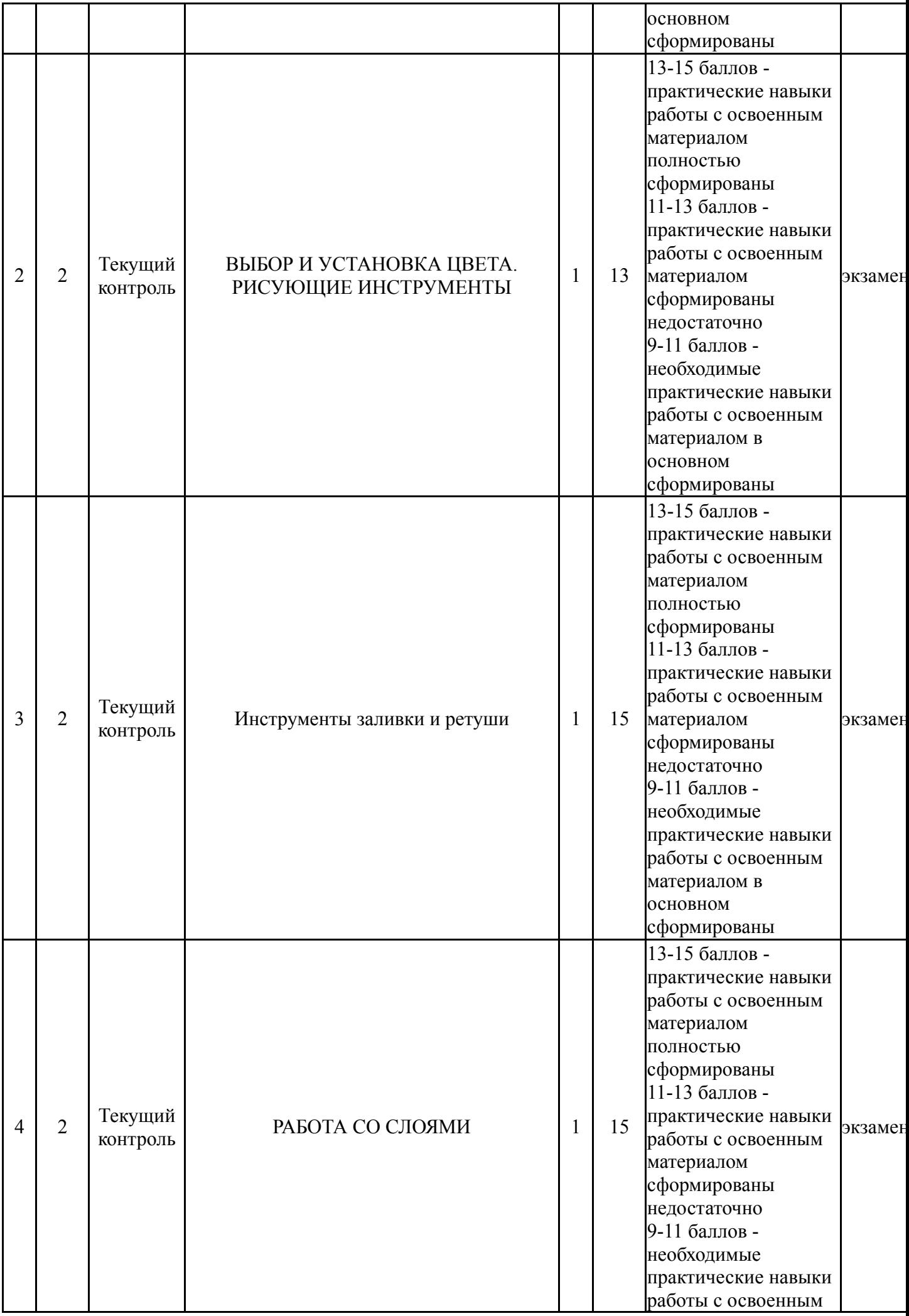

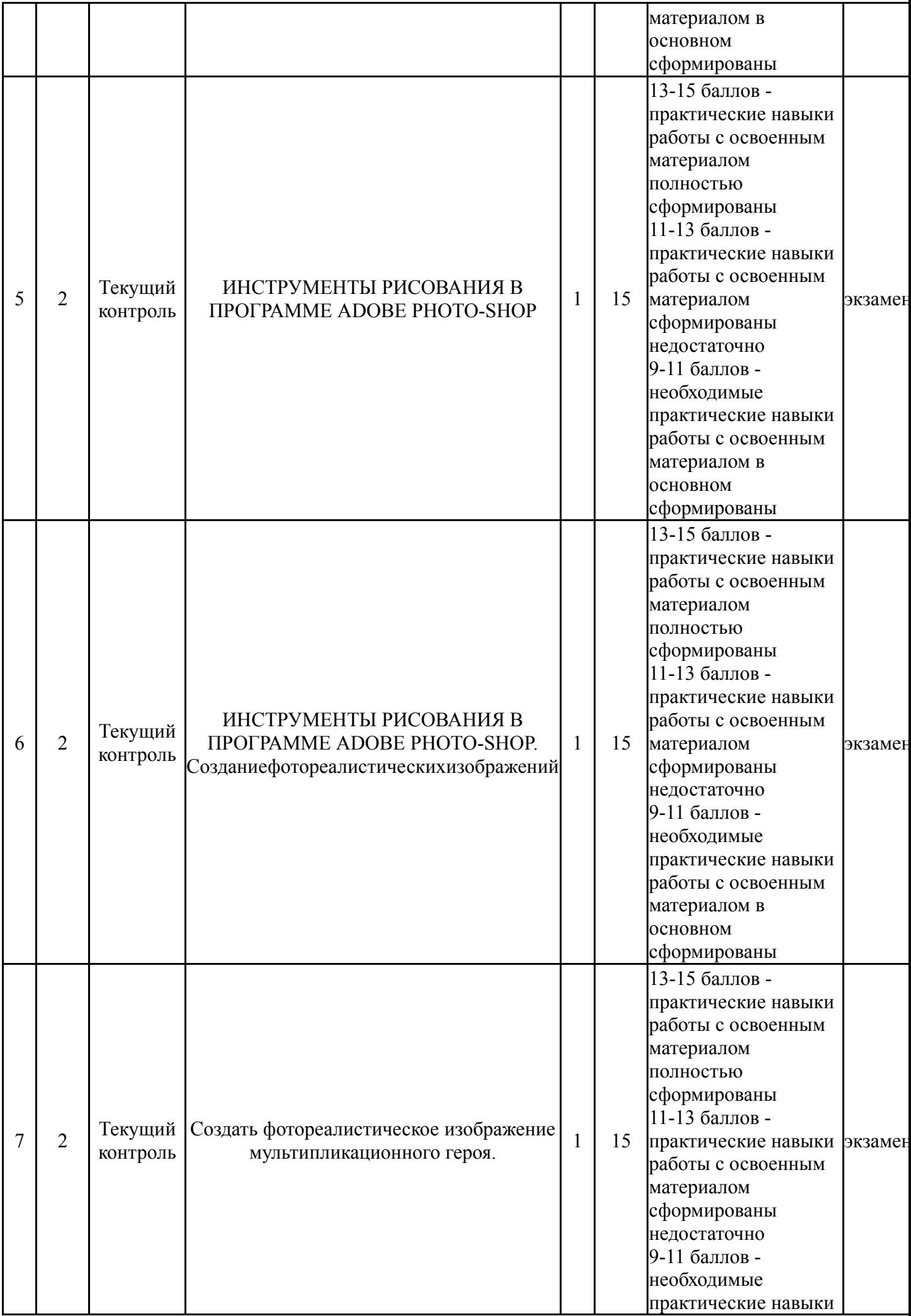

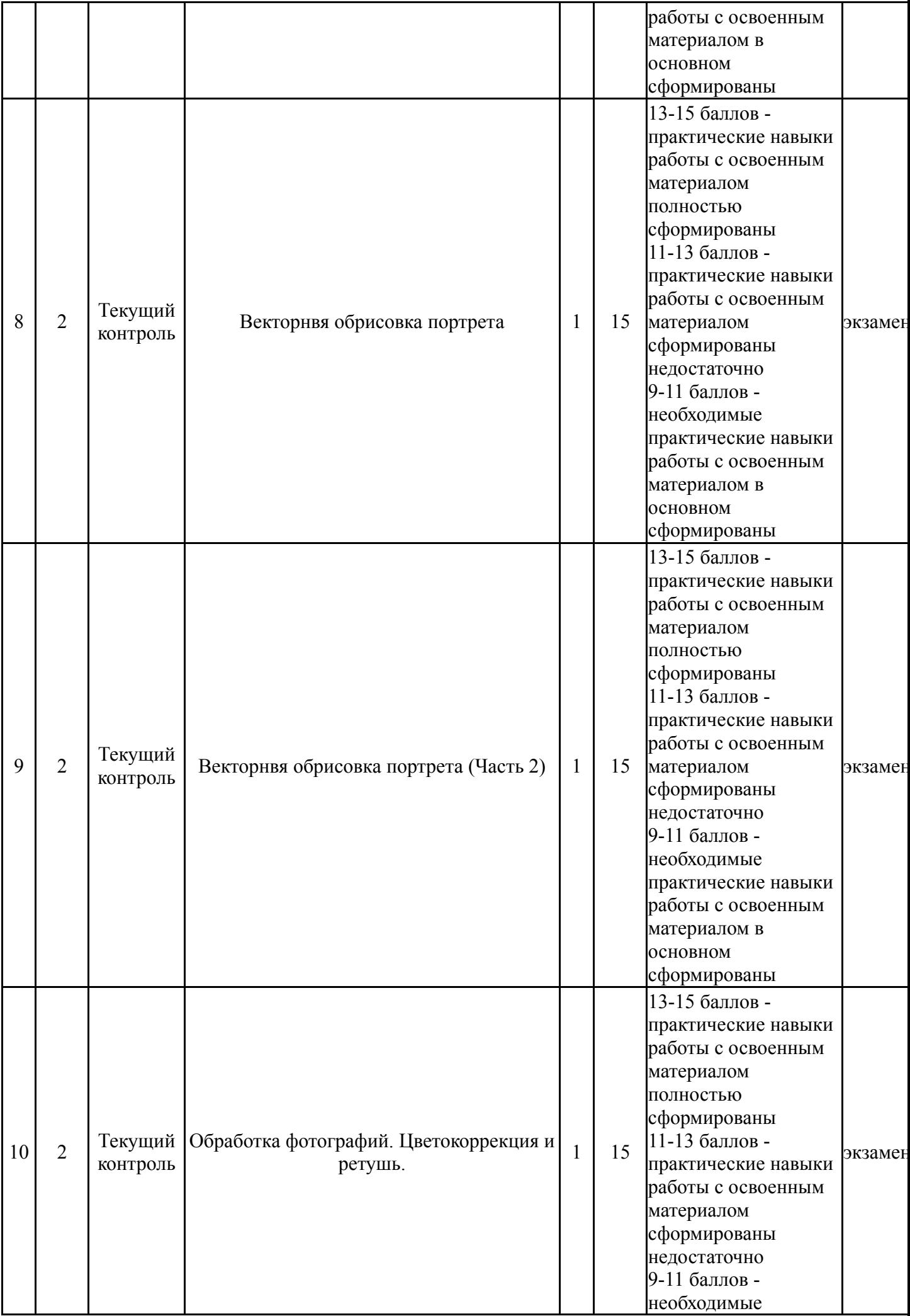

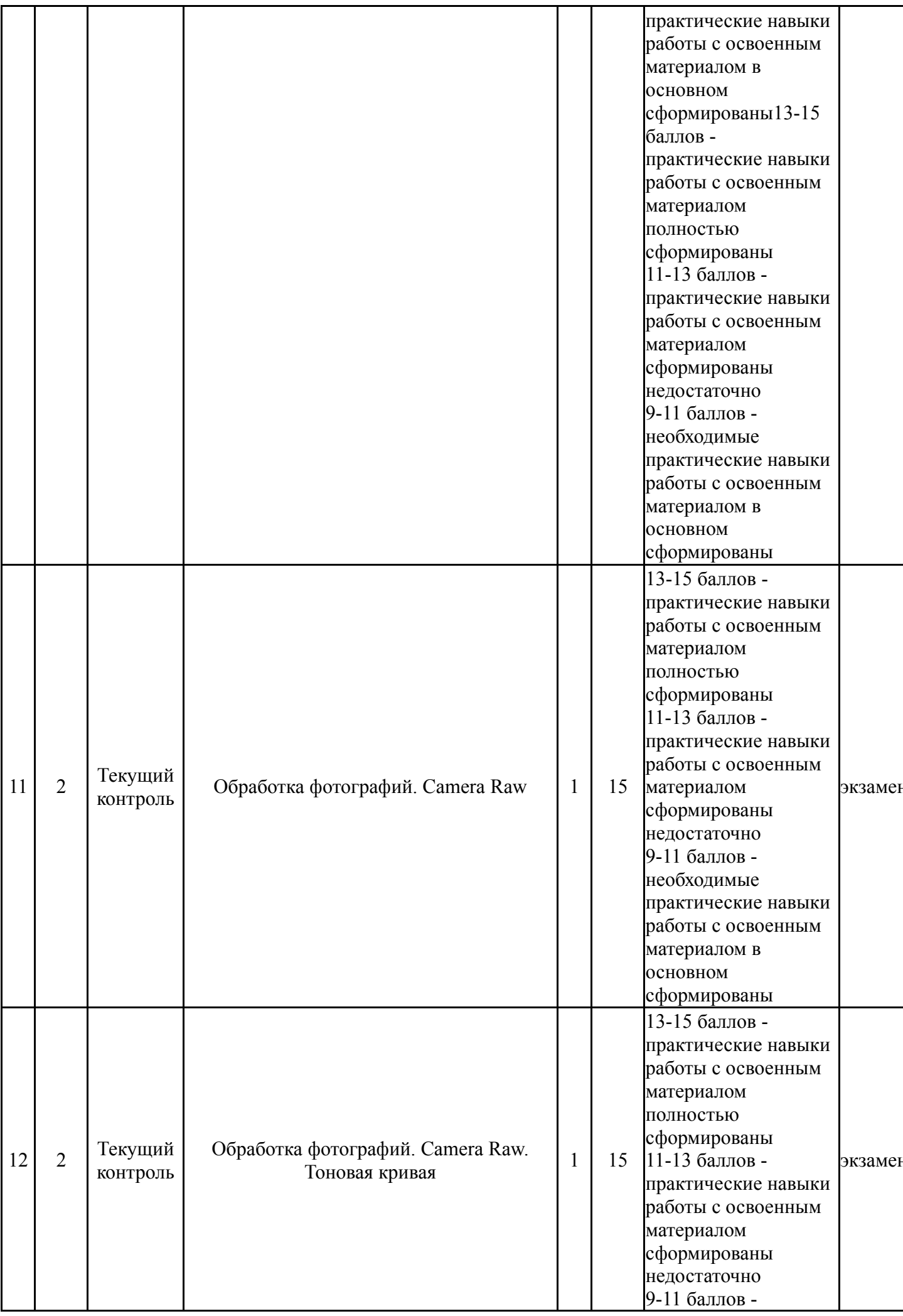

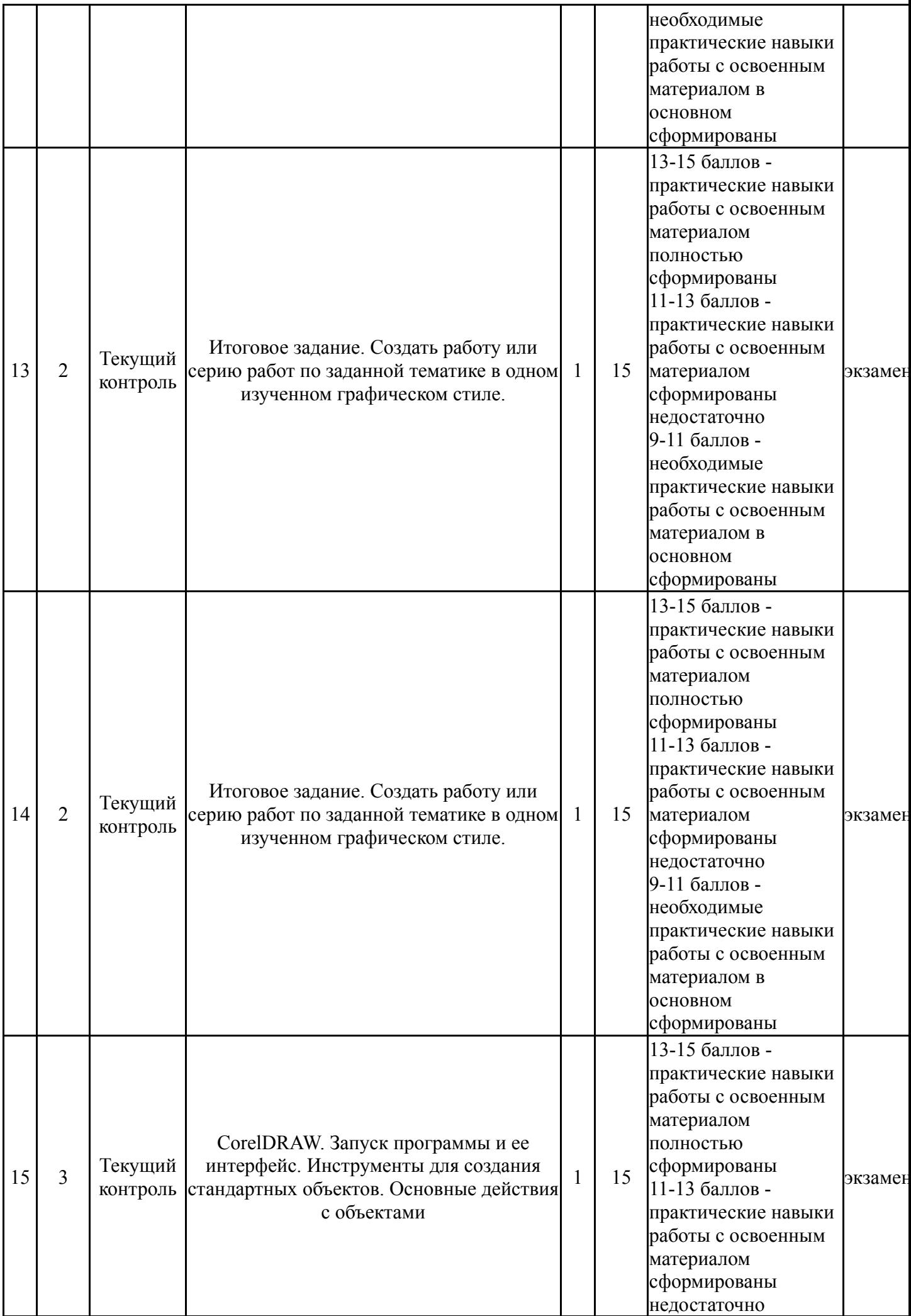

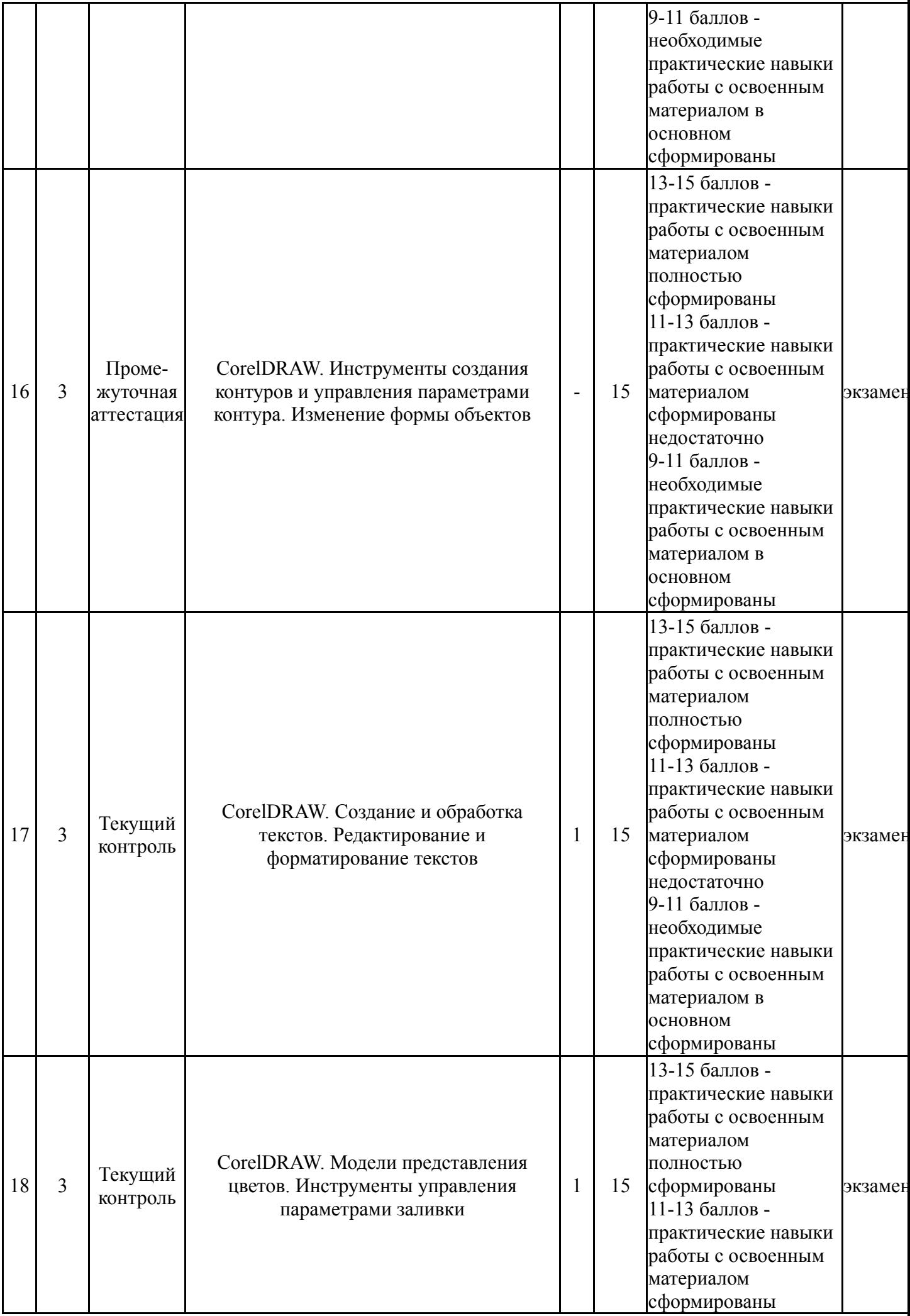

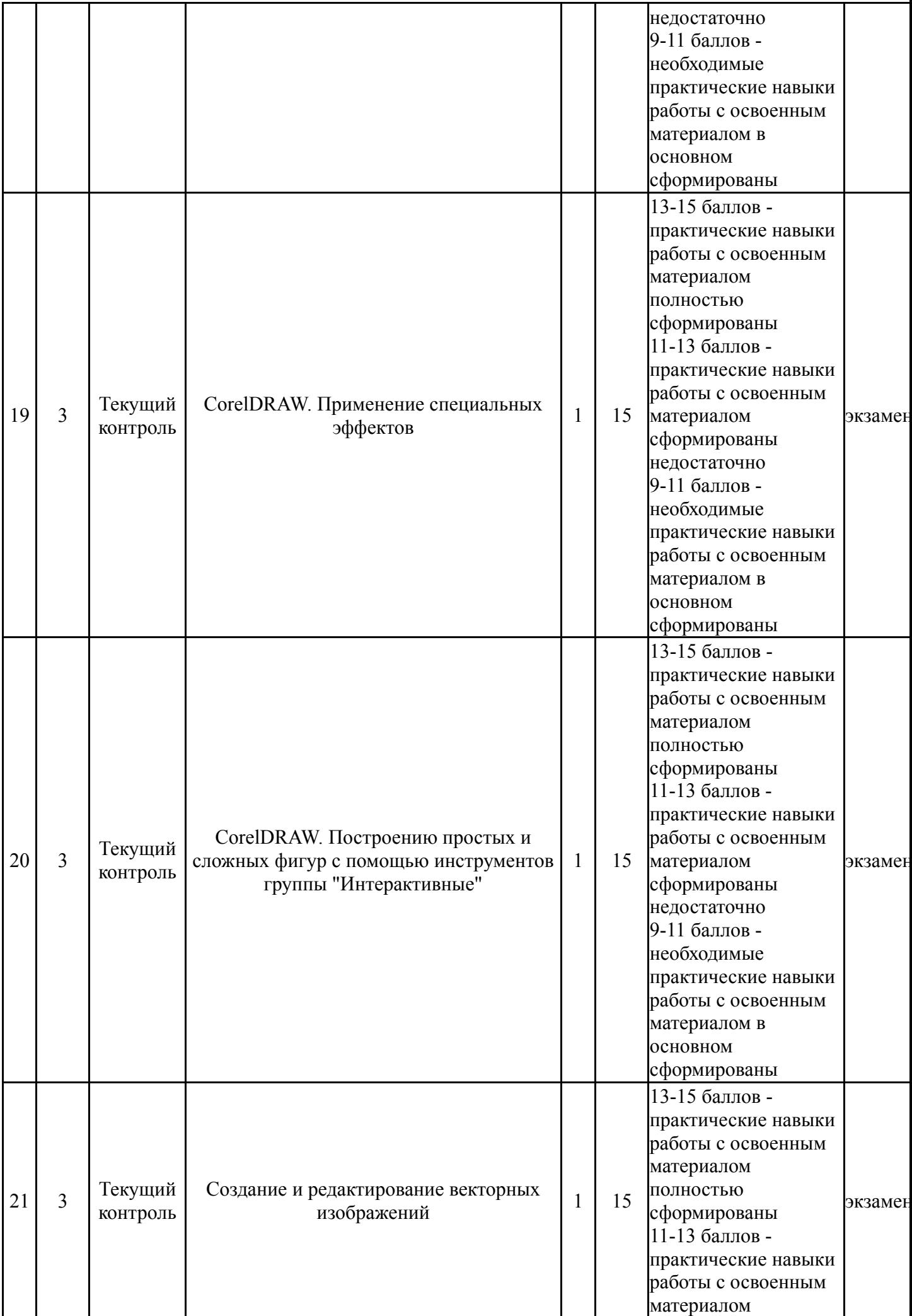

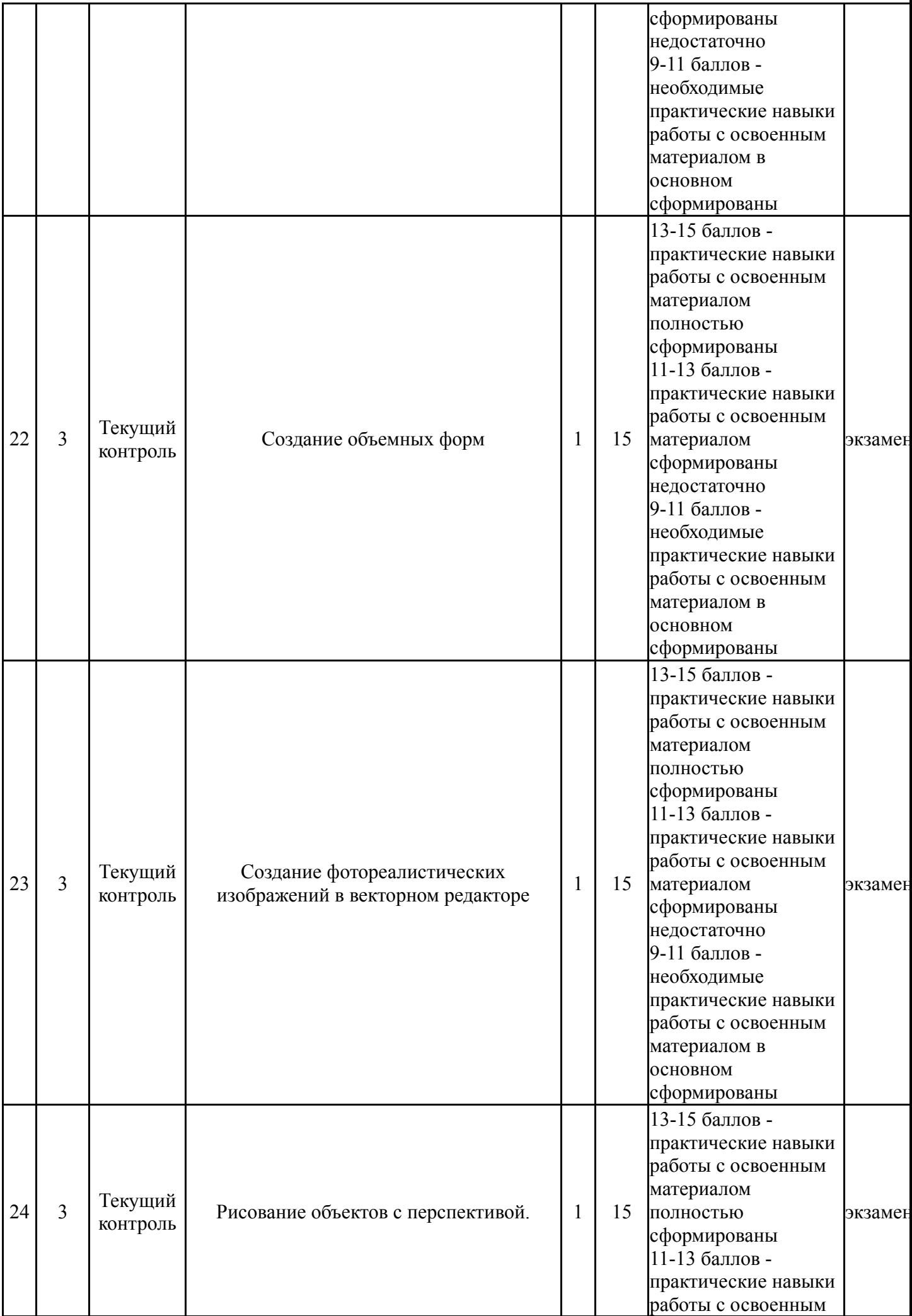

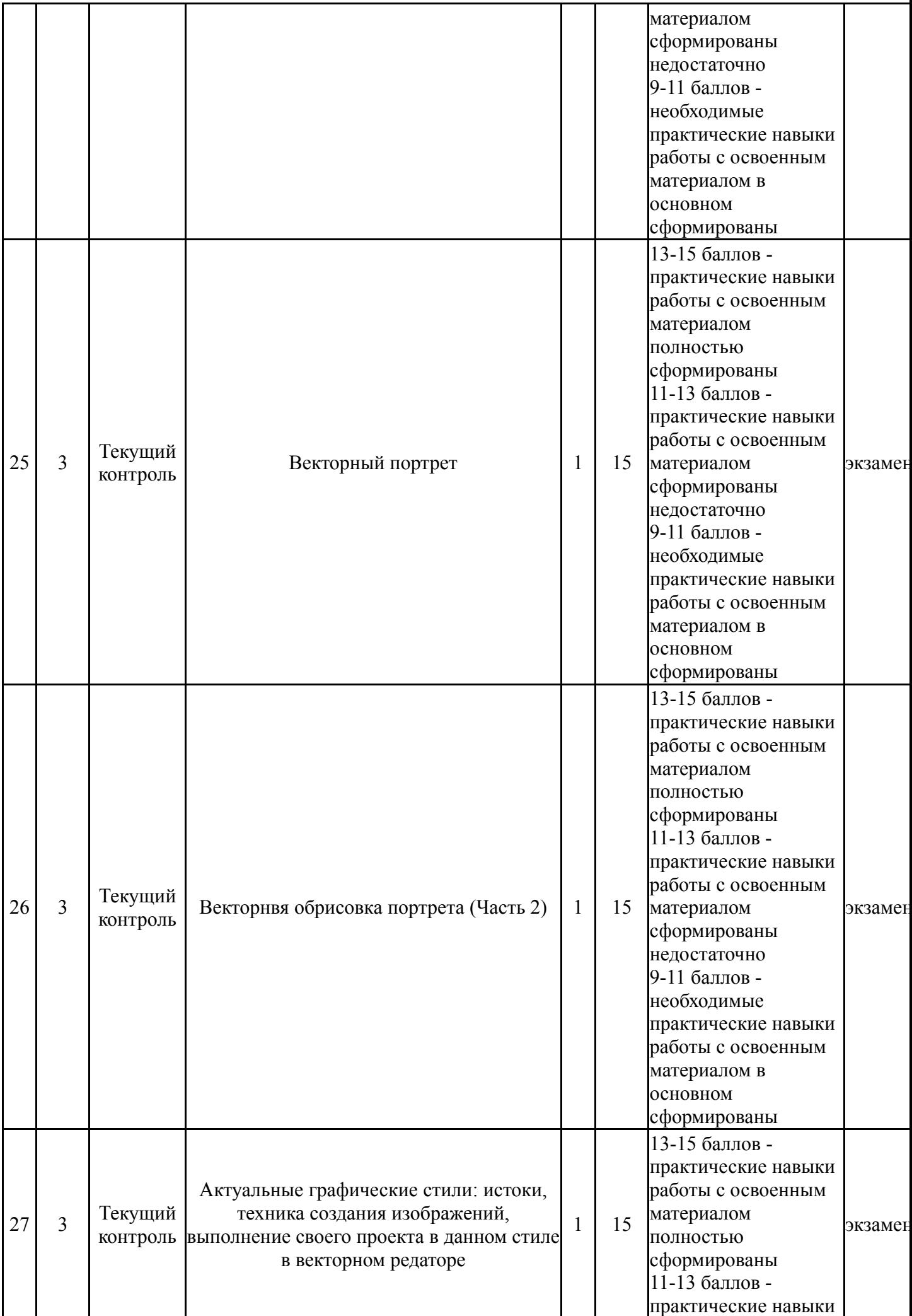

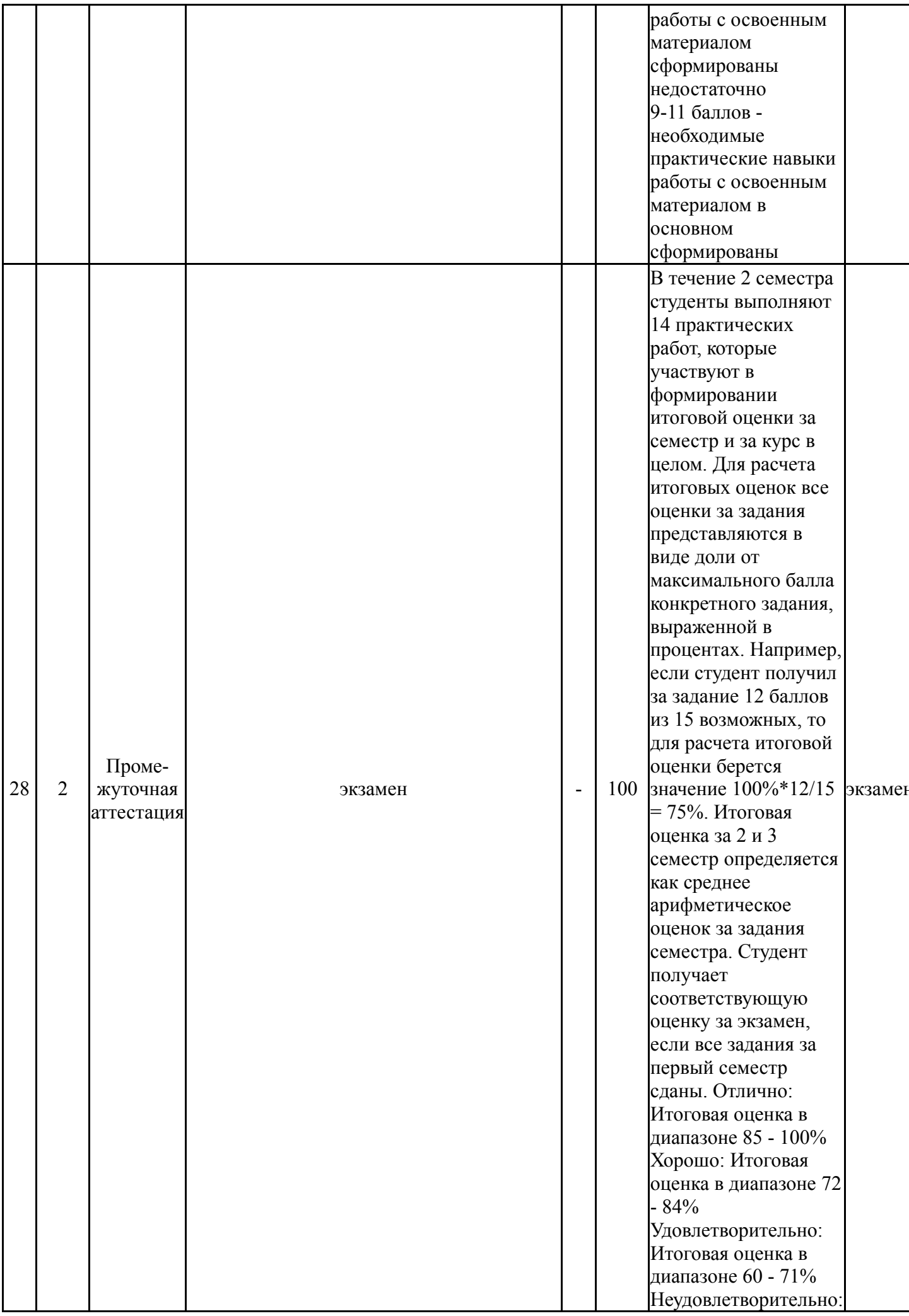

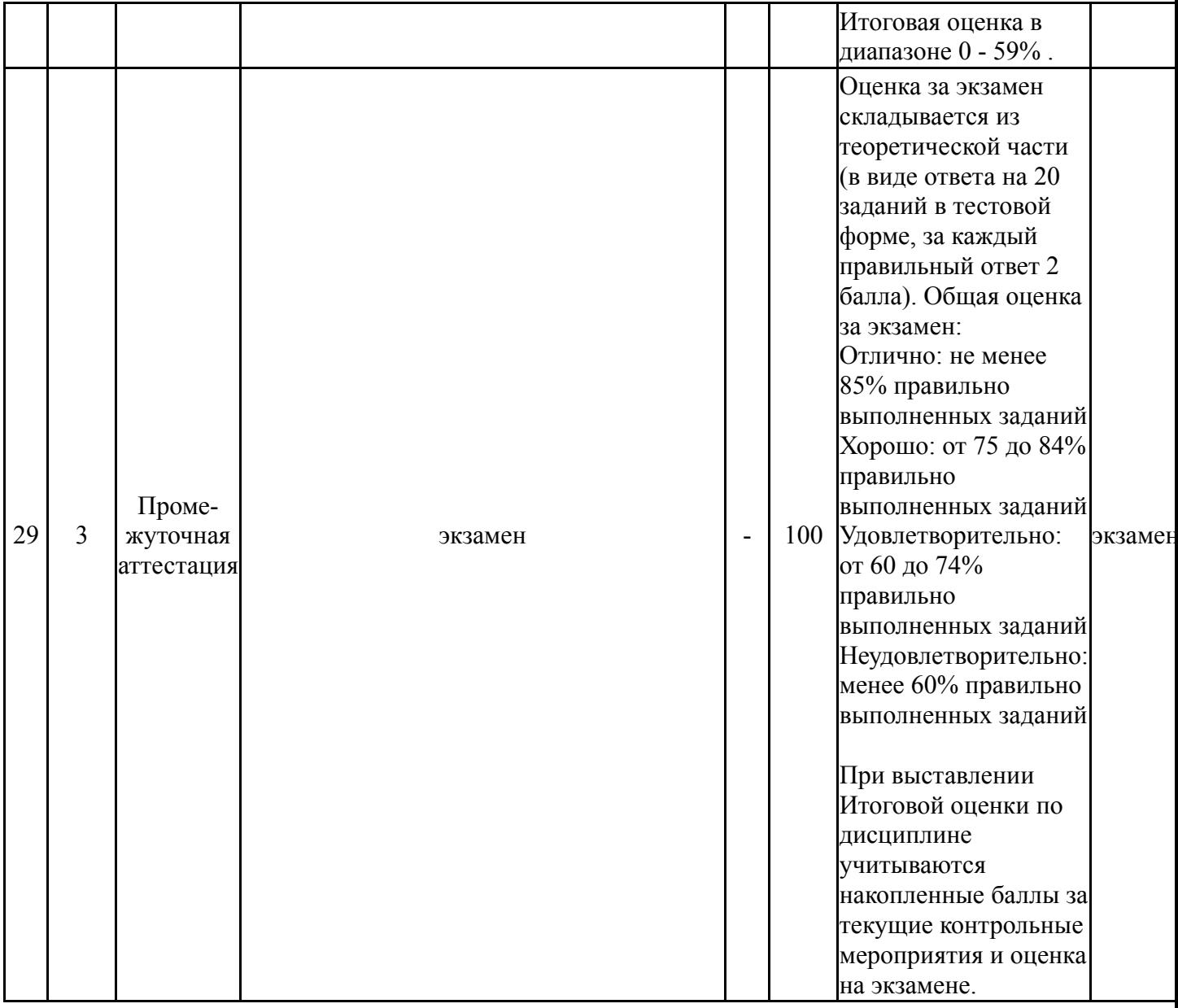

# **6.2. Процедура проведения, критерии оценивания**

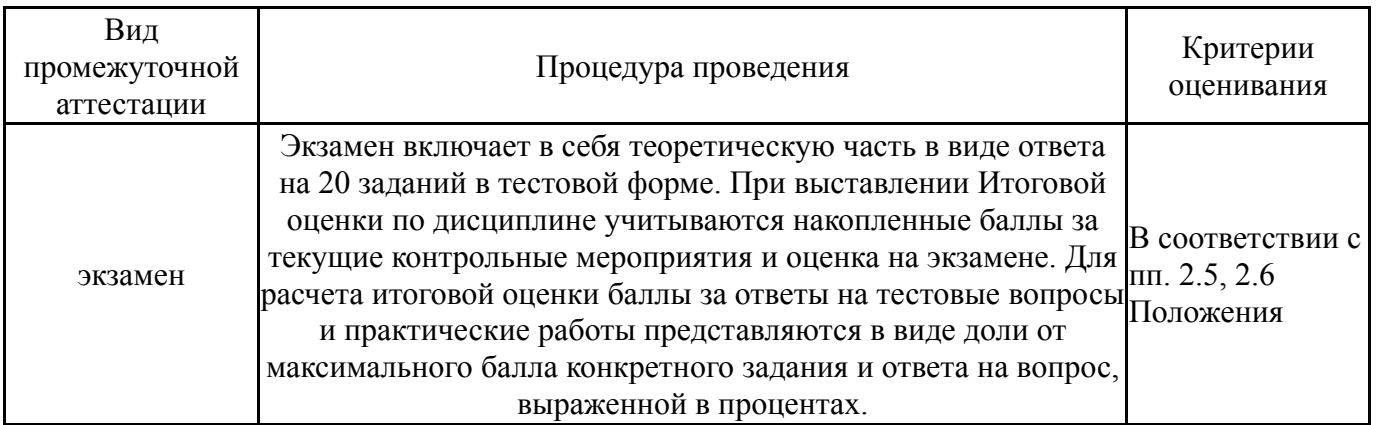

# **6.3. Паспорт фонда оценочных средств**

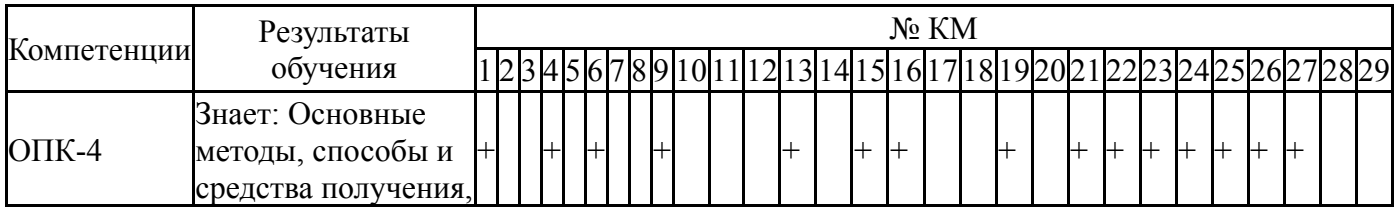

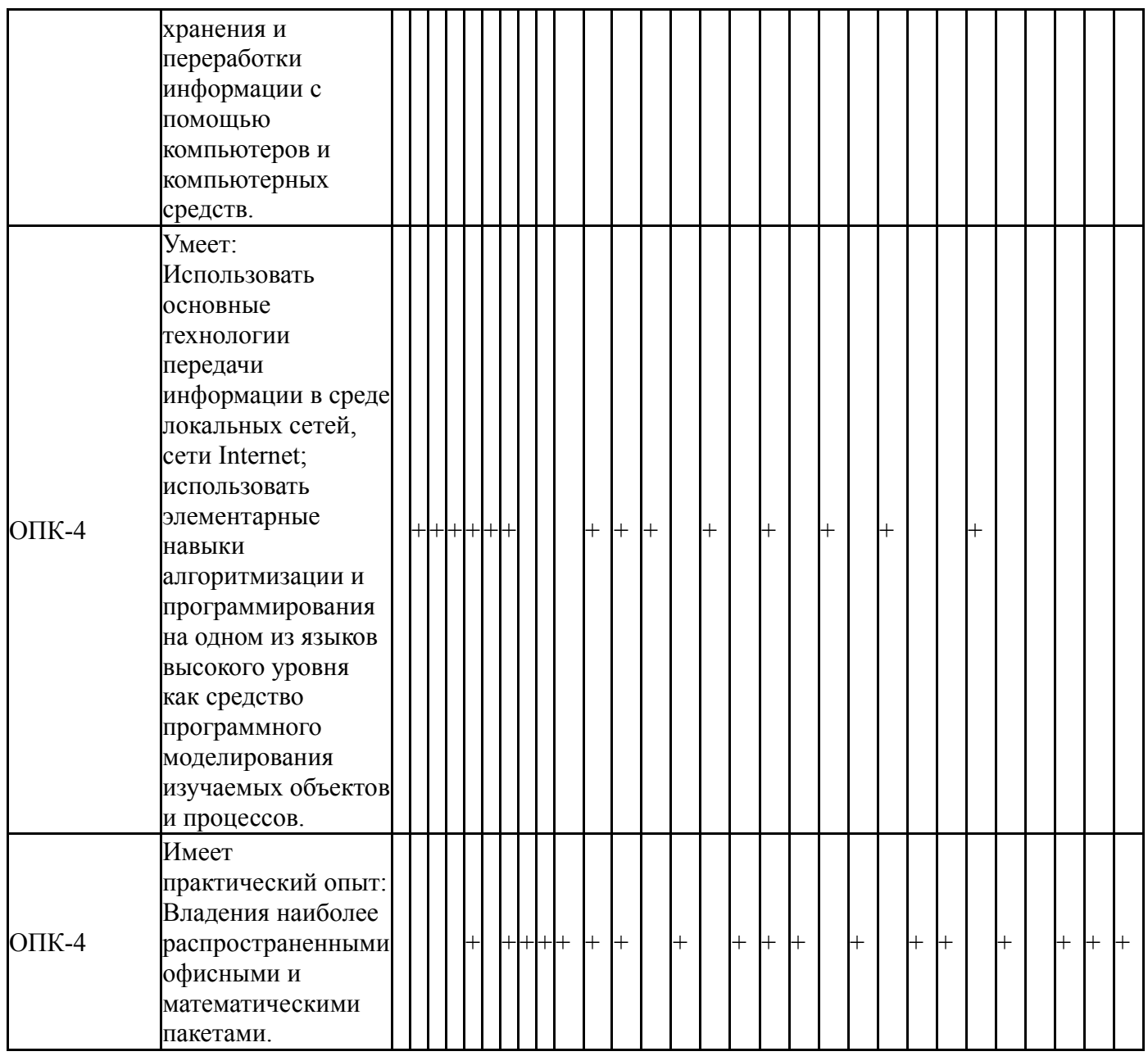

Типовые контрольные задания по каждому мероприятию находятся в приложениях.

### **7. Учебно-методическое и информационное обеспечение дисциплины**

#### **Печатная учебно-методическая документация**

*а) основная литература:*

Не предусмотрена

*б) дополнительная литература:*

1. Мязина, Ю. С. Компьютерная графика [Текст] : лаб. практикум по специальности 100101 "Сервис" / Ю. С. Мязина ; под ред. Л. Н. Лисиенковой ; Юж.-Урал. гос. ун-т, Златоуст. фил., Каф. Проектирование и технология изделий сервиса ; ЮУрГУ. - Челябинск : Издат. центр ЮУрГУ, 2011. - 38 с. : ил.

*в) отечественные и зарубежные журналы по дисциплине, имеющиеся в библиотеке:* Не предусмотрены

*г) методические указания для студентов по освоению дисциплины:*

1. Компьютерная графика и Web-конструирование: учебное пособие / А.М. Швайгер – Челябинск: Издательский центр ЮУрГУ, 2013. –174 с.

*из них: учебно-методическое обеспечение самостоятельной работы студента:*

1. Компьютерная графика и Web-конструирование: учебное пособие / А.М. Швайгер – Челябинск: Издательский центр ЮУрГУ, 2013. –174 с.

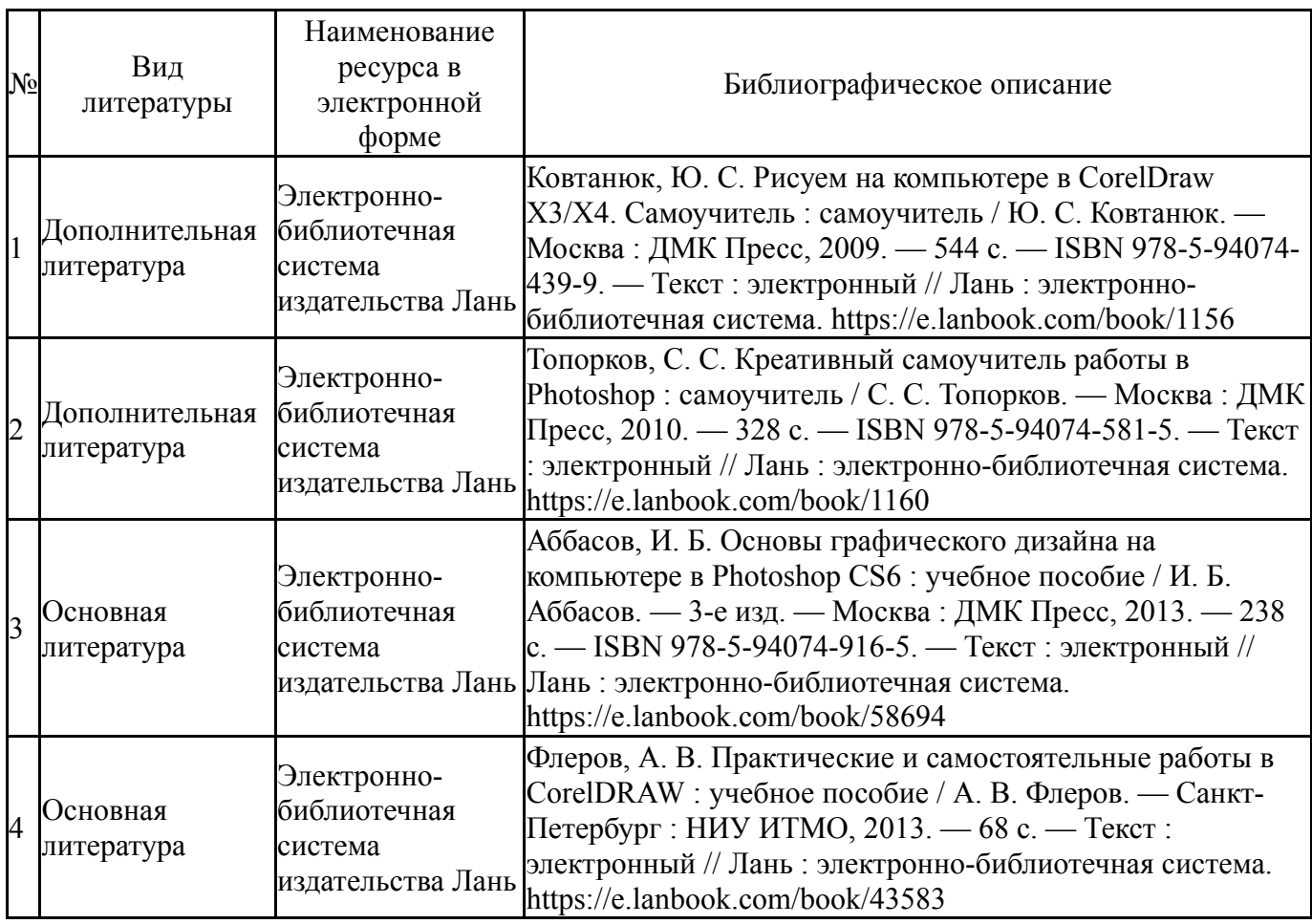

#### **Электронная учебно-методическая документация**

Перечень используемого программного обеспечения:

- 1. Adobe-Creative Suite Premium (Bridge, Illustrator, InDesign, Photoshop, Version Cue, Acrobat Professional, Dreamweaver, GoLive)(бессрочно)
- 2. Corel-CorelDRAW Graphics Suite X(бессрочно)

Перечень используемых профессиональных баз данных и информационных справочных систем:

Нет

### **8. Материально-техническое обеспечение дисциплины**

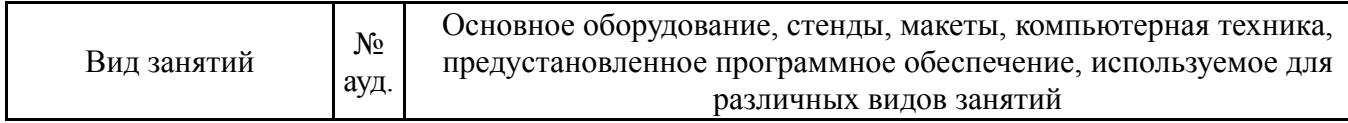

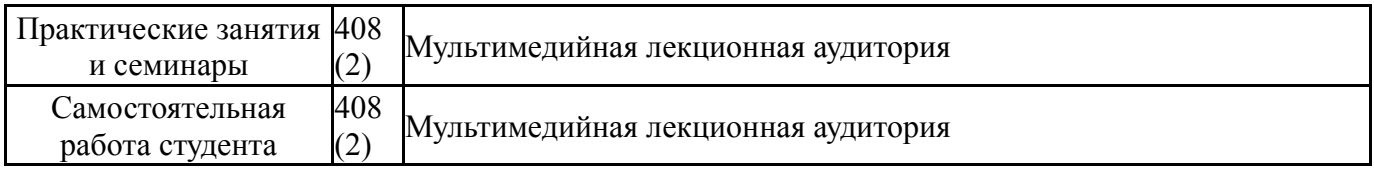